## **Some Calculus Rules in KeY**

http://www.key-project.org

by Christoph Gladisch

٦

| (R1)<br>notLeft                 | $(R7)$ not Right                | $(R2)$ left              | $(R8)$ and Right                | $(R3)$ or Left                     | $(R9)$ or Right        |
|---------------------------------|---------------------------------|--------------------------|---------------------------------|------------------------------------|------------------------|
| $\Rightarrow$ A                 | $A \Rightarrow$                 | $A, B \Rightarrow$       | $\Rightarrow$ A $\Rightarrow$ B | $A \Rightarrow B \Rightarrow$      | $\Rightarrow A, B$     |
| $\neg A \Rightarrow$            | $\Rightarrow \neg A$            | $A \wedge B \Rightarrow$ | $\Rightarrow A \wedge B$        | $A \vee B \Rightarrow$             | $\Rightarrow A \vee B$ |
| $(R4)$ impleft                  | $(R10)$ impRight                | $(R11a)$ close           | $(R11b)$ close                  | $(R11c)$ close                     |                        |
| $\Rightarrow$ A $B \Rightarrow$ | $A \Rightarrow B$               | $\Rightarrow$            | $\Rightarrow$                   | $\Rightarrow$                      |                        |
| $A \rightarrow B \Rightarrow$   | $\Rightarrow$ A $\rightarrow$ B | $A \Rightarrow A$        | $\Rightarrow$ true              | false $\Rightarrow$                |                        |
|                                 |                                 | $(R11d)$ replace         | $(R11d)$ replace                |                                    |                        |
| hide left<br>(R6)               | $(R12)$ hide right              | known left               | known right                     | $(R5)$ cut                         |                        |
| $\Rightarrow$                   | $\Rightarrow$                   | $A \Rightarrow$ true     | false $\Rightarrow$ A           | $A \Rightarrow$<br>$\Rightarrow$ A |                        |
| $A \Rightarrow$                 | $\Rightarrow$ A                 | $A \Rightarrow A$        | $A \Rightarrow A$               | $\Rightarrow$                      |                        |
|                                 |                                 |                          |                                 | Click on $m = 1$                   |                        |
|                                 |                                 |                          |                                 | Case distinction                   |                        |

**Table 1.** Propositional Inference Rules

**Generalisation of rules:**

 $\overline{1}$ 

If  $\frac{A_0 \Rightarrow B_0 \dots A_n \Rightarrow B_n}{A \Rightarrow B}$  is a rule, than also  $\frac{\Gamma, A_0 \Rightarrow B_0, \Delta \dots \Gamma, A_n \Rightarrow B_n, \Delta}{\Gamma, A \Rightarrow B, \Delta}$  is a rule.

(R13) allLeft  
\n
$$
\frac{A(t), \forall x A(x) \Rightarrow}{\forall x A(x) \Rightarrow}
$$
\n
$$
\frac{\Rightarrow A(x=0)}{\Rightarrow \forall x A(x)}
$$
\nInstantiate quintifier by Drag'n'Drop of t  
\n(R14) exLeft  
\n
$$
\frac{A(x=0)}{\exists x A(x) \Rightarrow}
$$
\nSkolmize x. Replace by constant x\_0.  
\nSkolmize x. Replace by constant x\_0.  
\n(R15) int-induction  
\n(R16) int\_iduction  
\n
$$
\frac{\Rightarrow A(x), \exists x A(x)}{\Rightarrow \exists x A(x)}
$$
\n
$$
\frac{\Rightarrow A(x), \exists x A(x)}{\Rightarrow \exists x A(x)}
$$
\n
$$
\frac{\Rightarrow A(x), \exists x A(x)}{\Rightarrow \exists x A(x)}
$$
\n
$$
\frac{\Rightarrow A(x)}{\Rightarrow \exists x A(x)}
$$
\n
$$
\frac{\Rightarrow A(x)}{\Rightarrow \exists x A(x)}
$$
\n
$$
\frac{\Rightarrow A(x)}{\Rightarrow \exists x A(x)}
$$
\n
$$
\frac{\Rightarrow A(x)}{\Rightarrow \exists x A(x)}
$$
\n
$$
\frac{\Rightarrow A(x)}{\Rightarrow \exists x A(x)}
$$
\n
$$
\frac{\Rightarrow A(x)}{\Rightarrow \exists x A(x)}
$$
\n
$$
\frac{\Rightarrow A(x)}{\Rightarrow \exists x A(x)}
$$
\n
$$
\frac{\Rightarrow A(x)}{\Rightarrow \exists x A(x)}
$$

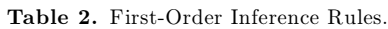

Click on  $_{\eta} == \ge$ ". IH is Induction Hypothesis

|                     |                                |                                                          | (R22)<br>applyEq or    |
|---------------------|--------------------------------|----------------------------------------------------------|------------------------|
|                     | $(R19)$ eqClose $(R20)$ eqSymm | $(R21)$ make insert eq                                   | insert eq              |
| $\Rightarrow$ true  | $\Rightarrow b=a$              | $a = b \Rightarrow F[a/b]$                               | $\Rightarrow F_b$      |
| $\Rightarrow t = t$ | $\Rightarrow a = b$            | $a=b \Rightarrow F$                                      | $\Rightarrow F_a[a/b]$ |
|                     |                                | Generate substitution $[a/b]$ Apply substitution $[a/b]$ |                        |
|                     |                                |                                                          |                        |

**Table 3.** First-Order with Equality. These rules are mostly symetric with respect to the sequent symbol.

| (R30)<br>polySimp addComm0<br>switch params<br>$a+b \rightarrow b+a$ | (R31)<br>polySimp mulComm0<br>mul comm<br>$a * b \rightsquigarrow b * a$ | (R32)<br>polySimp elimSub     | (R33)<br>multiply distribute<br>(only with plus!)<br>$a-b\rightsquigarrow a+b*-1$ $(a+b)*c\rightsquigarrow a*c+b*c$ |
|----------------------------------------------------------------------|--------------------------------------------------------------------------|-------------------------------|----------------------------------------------------------------------------------------------------|
| (R34)<br>switch brackets                                             | (R35)<br>rotate params                                                   | (R36)<br>add literals         | (R37)<br>polySimp pullOutFactor                                                                                     |
| $(a\circ b)\circ c\!\rightsquigarrow\! a\circ(b\circ c)$             | $a \circ (b \circ c) \rightsquigarrow b \circ (a \circ c)$               | $4+19\rightsquigarrow 23$     | $a+a \leadsto 2*a$                                                                                                  |
| (R38)<br>add equations                                               | (R39)<br>add eq                                                          | (R40)<br>divide equation      | (R41)<br>multipy eq                                                                                                 |
| $\Rightarrow$ $a + c = b + d$<br>$a = b \Rightarrow c = d$           | $a = b \rightarrow a + x = b + x$                                        | $a = b \leadsto "a/x = b/x''$ | $a = b \leadsto a*x = b*x$                                                                                          |
| (R42)                                                                | (R43)                                                                    | (R44)                         | (R45)                                                                                                    |
| polySimp homoEq                                                      | polySimp SepPosMonomial                                                  | inEqSimp ItToLeq              | inEqSimp ContradIn                                                                                                  |
| eq sides                                                             | $a+t=0 \rightarrow a=-t$                                                 |                               | $x>0$ $\rightarrow$ $t_2$ $\leqslant$ $t_1$ $\Rightarrow$                                                           |
| $a = t \rightarrow a - t = 0$                                        | in EqSimp SepPosMonomial $a < t \rightarrow a - t - 1 \leq 0$            |                               | $a\,{\leqslant}\, t_1,\, a\,{\geqslant}\, t_2\,{\Rightarrow}\,$                                                     |
|                                                                      | $a+t\,{\leqslant}\,0\,{\leadsto}\,a\,{\leqslant}\,{-}\,t$                |                               |                                                                                                    |

**Table 4.** Some arithmetic rules for First-Order Logic with Integers. These rules are applicable on subformulas.

## **How to solve equations:**

Apply  $polySimp \ homoEq$  (R42) to obtain equations of the "normal form" **term** = 0. In order to group function symbols together (note that  $a, b, c...$  are function symbols with arity 0) apply rules like rule (R30) to (R37) manualy on **term** or right click on **term** and choose "Apply rules automatically here" (e.g.  $2a + (3b - a) \rightarrow a + 3b$ . Then apply e.g. *polySimp* SepPosMonomial (R43) in order to solve the equation for one function symbol (e.g.  $a + 3b = 0 \rightarrow a = -3b$ ). Use the rules (R38) ... (R41) only if abolutely needed. Use the rules *eqSymm* (R20), *make\_inserte\_eq* (R21), and *applyEq* or *insert\_eq* (R22) to replace the function symbol  $\boldsymbol{a}$  in other formulas.

## **How to solve inequations:**

The idea is to move the inequation to the antecedent (left sides of the sequent symbol  $\Rightarrow$ ), then to combine the inequations, and then to show a contradiction for the combined inequation in the antecedent.

In order to combine the inequations first use the rule *inEqSimp\_ItToLeq* (R44) in order to obtain inequations of the "normal form" **term**  $\leq 0$ . "Solve" the inequations for a common function symbol using rules (R30)... (R37) and then the rule *inEqSimp\_SepPosMonomial* (R43). The antecedent should contain something like, e.g.,  $\mathbf{a} * x \leq t_1$ ,  $\mathbf{a} * y \geq t_2 \Rightarrow$ . Now combine the inequations using rule *inEqSimp* ContradIn R45 which restults in something like  $x > 0 \land y > 0 \rightarrow t_2 \cdot x \leq t_1 \cdot y$ . Try to derive *false* from the resulting inequation.

## **Generalization of Program rules:**

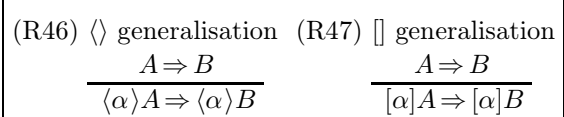

**Table 5.** Global inference rules

If 
$$
\frac{A_0 \Rightarrow B_0 \dots A_n \Rightarrow B_n}{A \Rightarrow B}
$$
 is a rule, than also  $\frac{\{U\}A_0 \Rightarrow \{U\}B_0 \dots \{U\}A_n \Rightarrow \{U\}B_n}{\{U\}A \Rightarrow \{U\}B}$  is a rule, where  $\{U\}$  is an update.